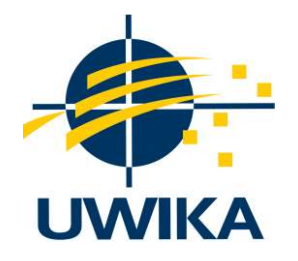

# RANCANG BANGUN APLIKASI PSIKOTES BERBASIS WEB PADA PERUSAHAAN LEMBAGA PSIKOLOGI AURORA

## SKRIPSI / TUGAS AKHIR

Diajukan untuk memenuhi persyaratan penyelesaian program S-1 Bidang Ilmu Teknik Informatika Fakultas Teknik Universitas Widya Kartika

> Oleh : FERIAWAN 311.17.012

PEMBIMBING Indra Budi Trisno,S.T., M.Kom. NIP : 311/07.80/06.09/945

# TEKNIK INFORMATIKA FAKULTAS TEKNIK UNIVERSITAS WIDYA KARTIKA

**SURABAYA** 2022

#### KATA PENGANTAR

Puji dan syukur kehadirat Tuhan Yang Maha Esa, karena atas berkat dan rahmat-Nya penulis dapat menyelesaikan tugas akhir ini yang berjudul RANCANG BANGUN APLIKASI PSIKOTES BERBASIS WEB PADA PERUSAHAAN LEMBAGA PSIKOLOGI AURORA dengan baik. Penulisan tugas akhir ini dilakukan dalam rangka memenuhi persyaratan untuk mencapai gelar sarjana pada Program Studi Teknik Informatika Universitas Widya Kartika Surabaya. Penulis menyadari bahwa tanpa bantuan dan bimbingan dari berbagai pihak, sangatlah sulit untuk bisa menyelesaikan tugas akhir ini. Oleh karena itu, penulis mengucapkan terima kasih kepada :

- 1. Filipus Priyo Suprobo, S.T., M.T. selaku Rektor Universitas Widya Kartika Surabaya.
- 2. Ibu Ririn Dina Mutfianti, S.T., M.T. selaku Dekan Fakultas Teknik Universitas Widya Kartika Surabaya.
- 3. Bapak Yonatan Widianto, S.Kom., M.Kom. selaku Kepala Program Studi Teknik Informatika Universitas Widya Kartika Surabaya.
- 4. Bapak Indra Budi Trisno, ST, M.Kom. selaku Dosen pembimbing 1 yang telah membantu dalam penyusunan tugas akhir.
- 5. Drs. Darmanto, M.Sc. selaku Dosen pembimbing 2 yang telah membantu dalam penyusunan tugas akhir.
- 6. Seluruh dosen dan staf fakultas teknik Universitas Widya Kartika Surabaya yang telah memberikan bantuan, dukungan dan ilmu selama pelaksanaan perkuliahan.
- 7. Orang tua yang selalu memberikan dukungan sebesar-besarnya baik dukungan material dan non-material.
- 8. Sahabat-sahabat dekat serta teman-teman mahasiswa jurusan Teknik Informatika yang telah memberikan dorongan semangat dan saran hingga terselesaikannya tugas akhir ini.
- 9. Semua pihak yang tidak dapat disebutkan satu-persatu yang telah

membantu penulis dalam penyusunan tugas akhir.

Akhir kata, penulis menyadari bahwa penulisan Tugas Akhir ini jauh sekali dari kata sempurna dan masih banyak peluang yang ada untuk bisa diperbaiki. Oleh karena itu, penulis memohon maaf sebesar-besarnya atas kekurangan tersebut dan terbuka atas kritik dan saran yang membangun penelitian ini. Penulis berharap Tugas Akhir ini dapat memberikan dampak manfaat yang cukup baik kepada Lembaga Psikologi AURORA.

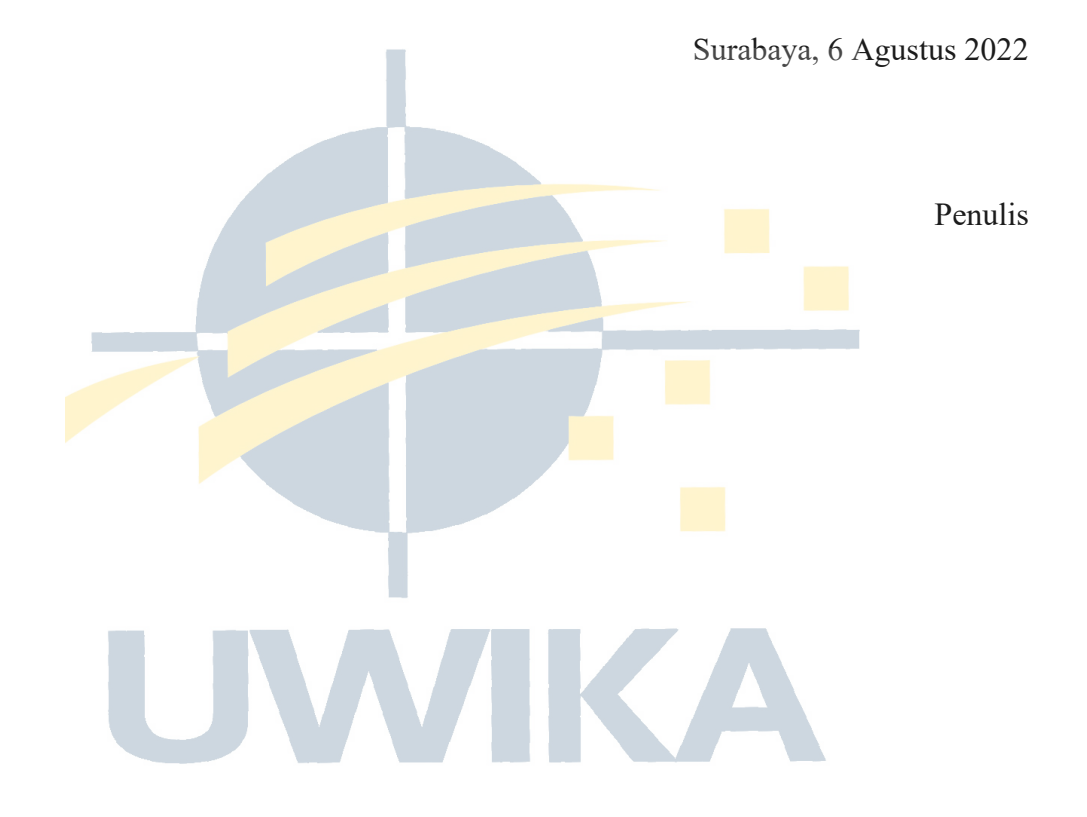

#### ABSTRAK

Tes psikologi digunakan untuk mengetahui tingkat kecerdasan, kepribadian, serta minat pekerjaan seseorang. Banyak sekolah yang memerlukan tes psikologi untuk mengetahui keadaan para muridnya secara psikologis. Pada umumnya tes dilakukan secara tertulis menggunakan kertas dan dikoreksi dengan perangkat pemindai Lembar Jawaban Komputer (LJK). Kendala yang dialami adalah cacatnya LJK, kelengkapan identitas, tingkat ketebalan jawaban, sehingga perlu standardisasi LJK. Perangkat lunak untuk mengoreksi LJK belum berjalan secara otomatis menghasilkan laporan hasil tes psikologi, sehingga membutuhkan aktivitas manual. Banyaknya data siswa yang harus dikelola secara manual dapat menimbulkan permasalahan ketidakefisienan proses. Hal ini dapat mengganggu penyusunan laporan yang dibutuhkan sekolah untuk menentukan keberlanjutan studi siswa. Berdasarkan permasalahan tersebut, dirancang sistem psikotes berbasis web untuk memfasilitasi kinerja staf sekolah melakukan proses pengukuran hasil tes psikologi dan membuat berbagai laporan tentang tingkat kecerdasan dan kepribadian siswa. Tujuan penelitian ini adalah merancang sistem penilaian hasil psikotes untuk membantu menghasilkan laporan psikologi siswa lebih cepat dan akurat. Aplikasi dikembangkan dengan metode Waterfall, melalui analisis, desain, pengkodean, pengujian dan pemeliharaan sistem. Pada kajian ini menghasilkan aplikasi tes psikologi berbasis web.

#### Kata Kunci : Rancang bangun, Aplikasi tes psikologi

#### **ABCTRACT**

Psychology test is used to test the intelligence level, personality and work interest of person. Many schools need this kind of test to measure the psychology level of their students. The psychology test is a written test and it uses paper and the test is corrected by a computer answer sheet device. There is a lot of issues happen when conducting the test. The issues such as computer answer sheet faulty, the lack of identification info of test participants, the thickness level answer. In order to solve these issues, there is a need to standardize the computer sheet answer. There was not a computer software which was able to generate the report of psychology test automatically, so the psychology test examiners needed to make the report manually. The large number of student data that must have been processed manually could lead to inefficiency process. It could interfere with the preparation of reports that schools needed to determine the continuity of student studies. Based on this issue, there was a necessity to develop a web-based psychology test to facilitate the performance of school staffs to measure psychology test and produce many reports of intelligence and personality of students. The objective of the research was to develop psychological test results scoring system to help generate student psychology reports quicker and more accurate than it was. The Waterfall method was being used during the development process of the application. The levels inside in Waterfall such as analyst and design system, coding, testing and system maintenance. This study produces the web based psychological test application.

## Keywords: Design and Implementation, Psychology Test, Psychology Test Application

## **DAFTAR ISI**

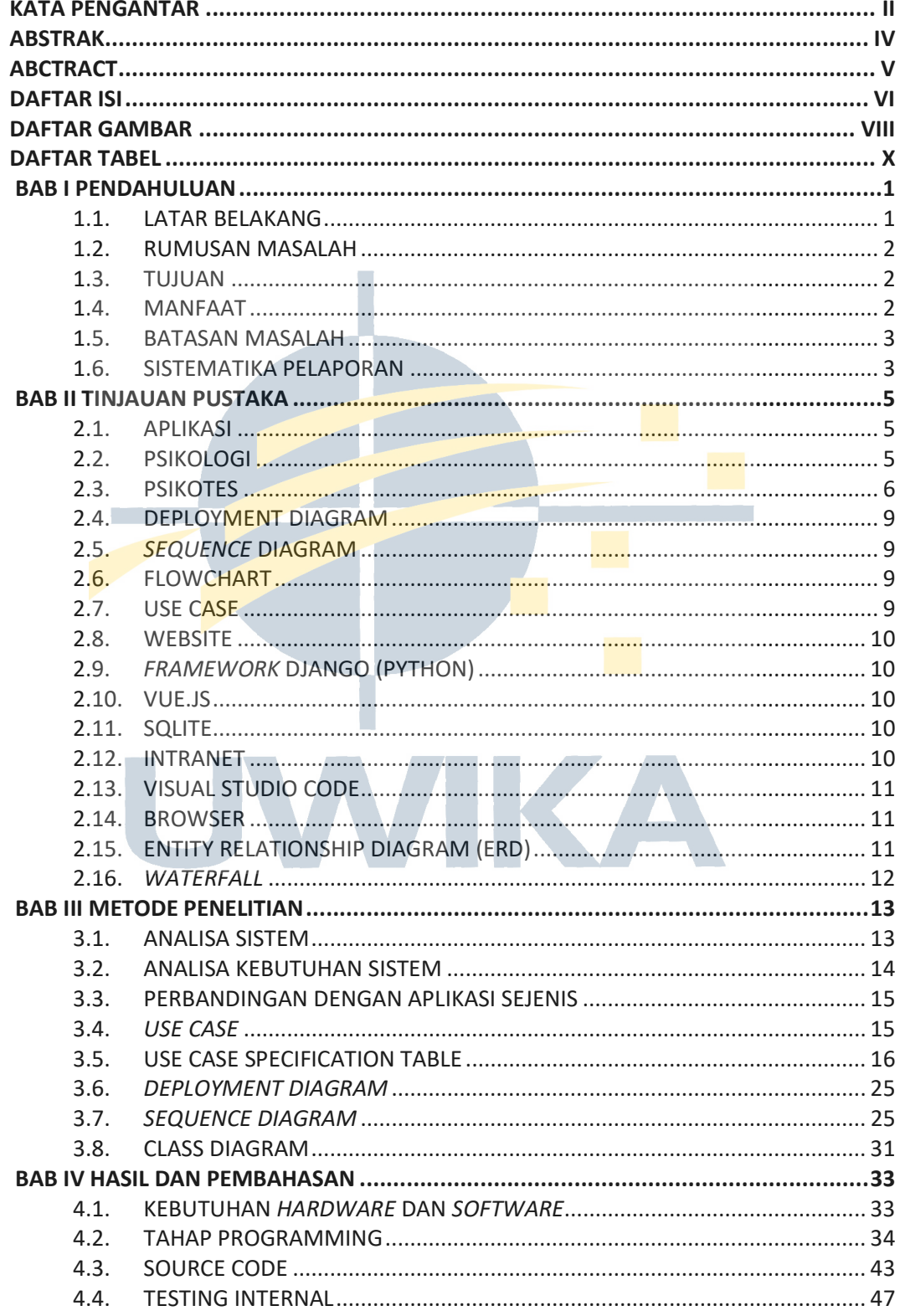

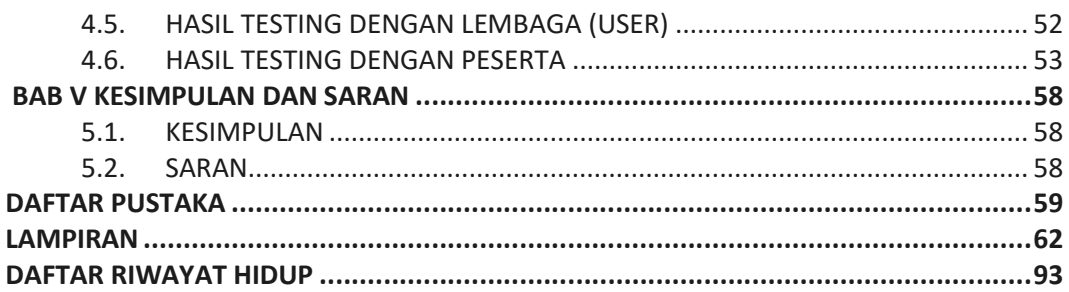

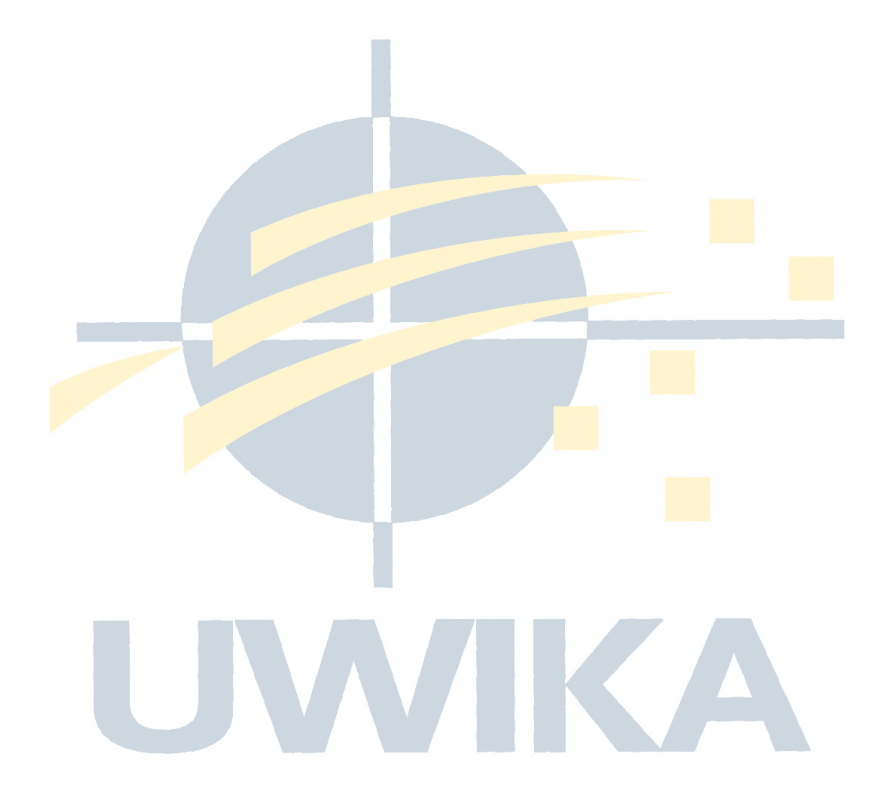

## DAFTAR GAMBAR

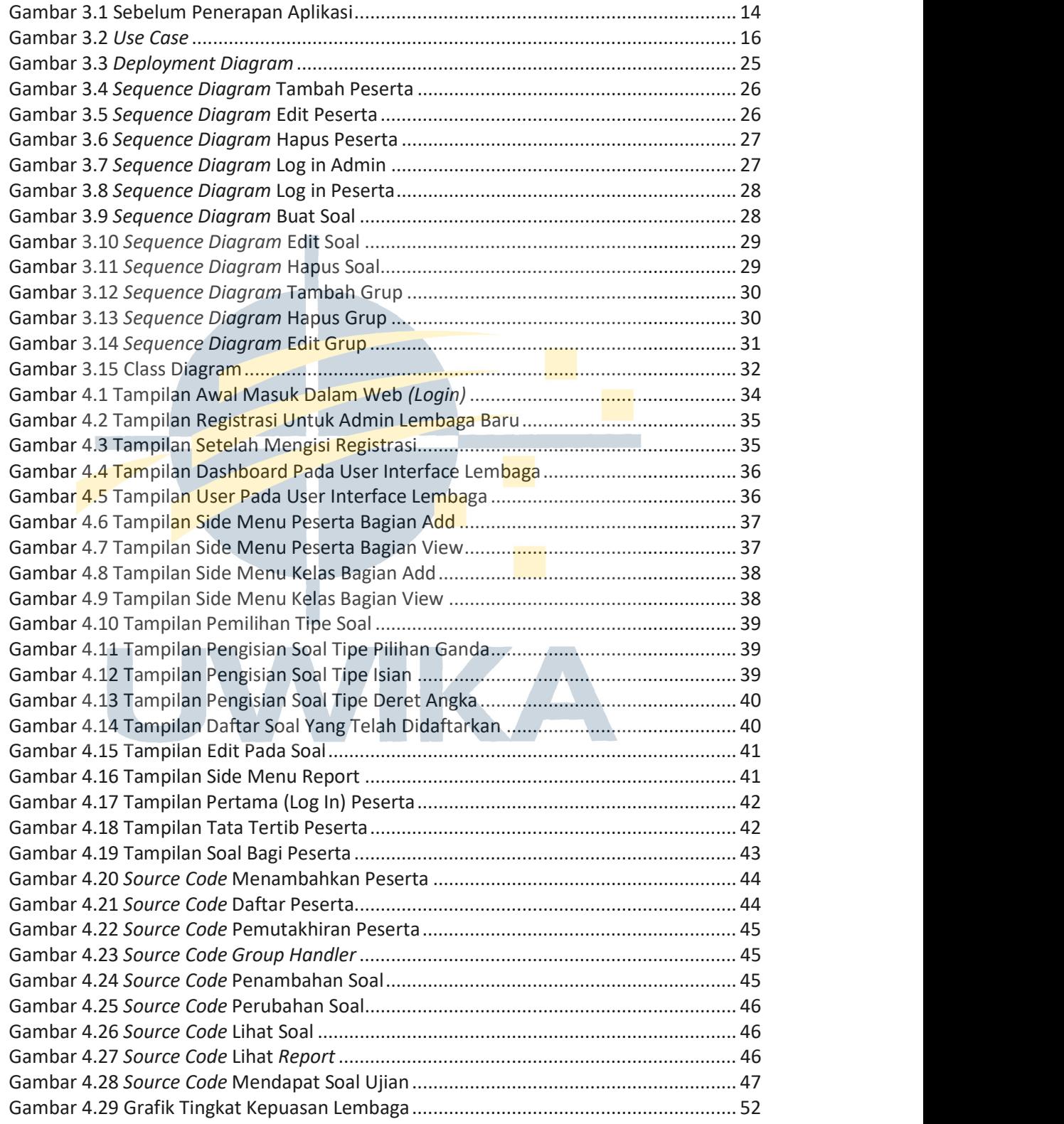

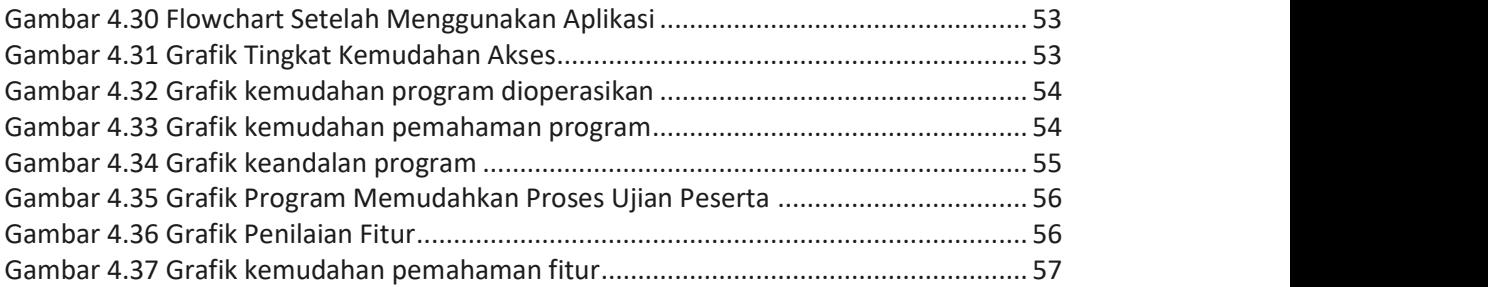

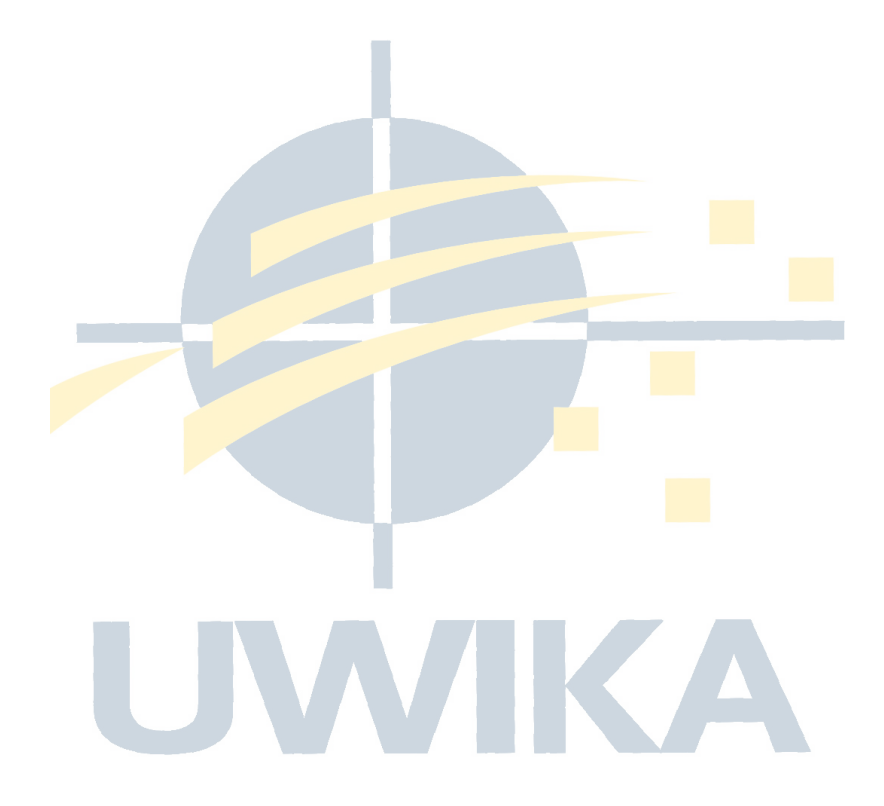

## DAFTAR TABEL

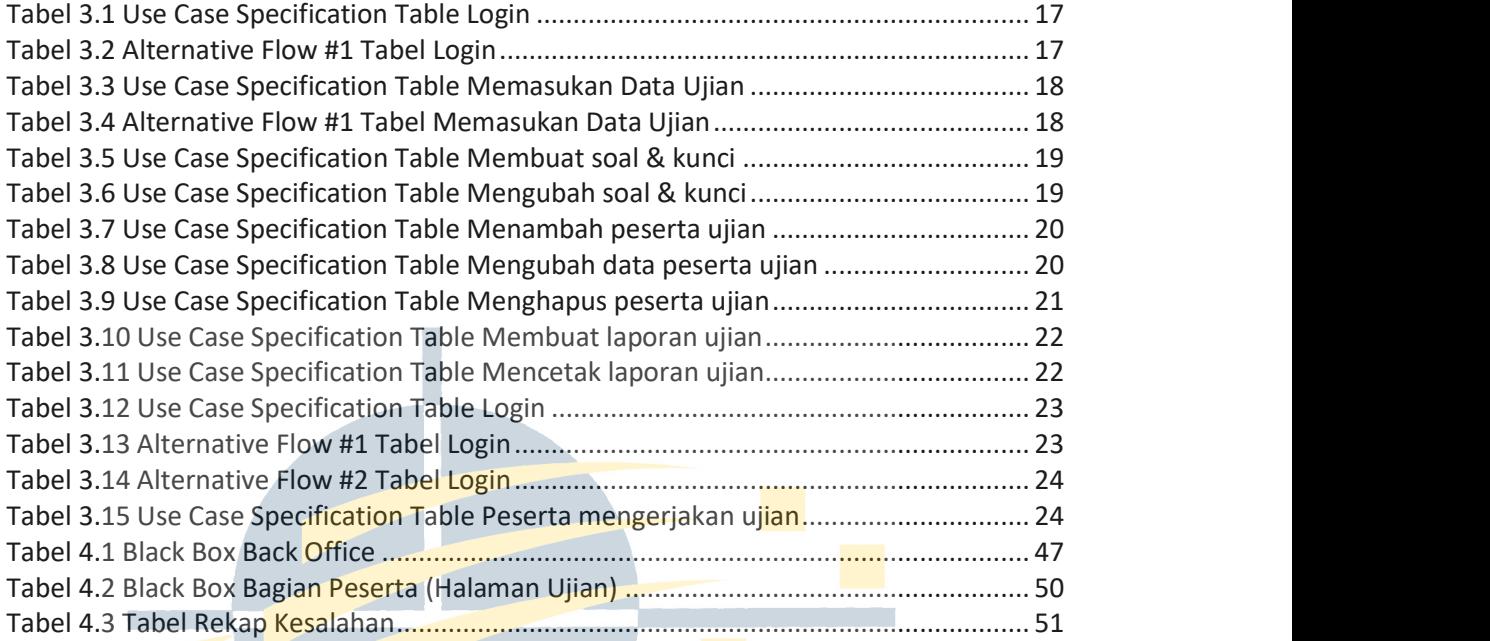

UWIKA

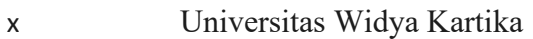